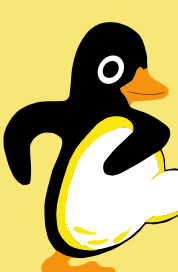

# Genetische Algorithmen mit mehreren ZielfunktionenDr. Ralf Schlatterbeck

Open Source Consulting

Email: [office@runtux.com](mailto:office@runtux.com)**Web:** <http://www.runtux.com> Tel. +43/650/621 40 17

#### © 2022 Dr. Ralf Schlatterbeck Open Source Consulting · [www.runtux.com](http://www.runtux.com) · [office@runtux.com](mailto:office@runtux.com) <sup>1</sup>

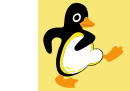

#### Genetische Algorithmen

- Suche einer optimalen Lösung für ein Problem
- Inspiriert von der Natur
- Gene sind Sequenzen von Zahlen oder Symbolen(binär, Integer, Floating-Point)
- Aus einem Gen wird eine potentielle Lösung fürdas Problem aufgebaut: Phänotyp
- Algorithmus arbeitet mit Population einerbestimmten Größe
- Fitness: Bewertungsfunktion wird optimiert
- Maximierung oder Minimierung möglich
- *Individuum*: Genotyp <sup>+</sup> Phänotyp

© 2022 Dr. Ralf Schlatterbeck Open Source Consulting · [www.runtux.com](http://www.runtux.com) · [office@runtux.com](mailto:office@runtux.com) <sup>2</sup>

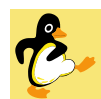

# **izze Algorithmus**

- 1. Zufällige Initialisierung der Individuen
- 2. Bewertung der Individuen
- 3. Loop: Erzeugen neue Generation:
	- (a) Selektion: Auswahl für nächsten Schritt
	- (b) Anwendung genetische Operatoren auf selektierte Individuen
	- (c) Bewertung der neuen Individuen
	- (d) Erzeugen nächste Generation aus neuen undalten Individuen

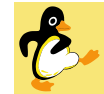

#### Implementation in PGApack

- PGApack: Parallel Genetic Algorithm Package
- Open Source genetic algorithm implementation
- Originally from David Levine, Argonne National Laboratory
- Parallel execution via MPI (Message PassingInterface)
- Construction kit for your experiments
- I'm maintaining <sup>a</sup> fork since 2017
- Current version implements differential evolutionand other variants
- PGApy is <sup>a</sup> python-wrapper (since 2005)

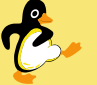

Nur für Floating-Point Gene! [\[SP97](#page-7-0), [PSL05\]](#page-7-1)

- (a) Selektion: Nimm der Reihe nachjedes Individuum  $k$
- (b) Wähle zufällig drei Individuen, alle verschieden und verschieden von  $k$
- (c) Bilde Vektor-Differenz aus zwei dieserIndividuen und addiere Differenz zum dritten
- (d) Optional: Crossover des Resultats mit  $k$
- (e) nächste Generation: Das neue Individuumersetzt das alte wenn es besser ist

Numerische Optimierung – auch für Antennen!

© 2022 Dr. Ralf Schlatterbeck Open Source Consulting · [www.runtux.com](http://www.runtux.com) · [office@runtux.com](mailto:office@runtux.com) <sup>5</sup>

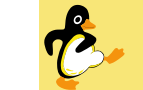

### Randbedingungen

- $\bullet\,$  Einfache "Box Constraints"
- Minimum und Maximum von jedem Parameter (=Gen)
- z.B. bei Längen: Sind nicht negativ
- . . . und meist ist Größenordnung bekannt (mm, m, oder km)
- Von praktisch allen genetischen Algorithmenunterstützt
- Komplizierte Bedingungen: mehrere Zielfunktionen
- Eval-Funktion hat mehrere Rückgabewerte

© 2022 Dr. Ralf Schlatterbeck Open Source Consulting · [www.runtux.com](http://www.runtux.com) · [office@runtux.com](mailto:office@runtux.com) <sup>6</sup>

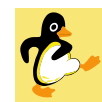

# Mehrere Zielfunktionen

- Traditionell: Nur eine Zielfunktion(objective function)
- Wird maximiert oder minimiert
- Mehrere Zielfunktion:
	- für Randbedingungen (Constraints)
	- mehrere gleichzeitige Ziele
- $\rightarrow$  Randbedingungen erschweren das<br>Optimierungsproblem Optimierungsproblem
- $\rightarrow$  Ziele können sich widersprechen!

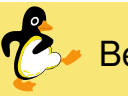

# Beispiel: 2-Stufen Getriebe

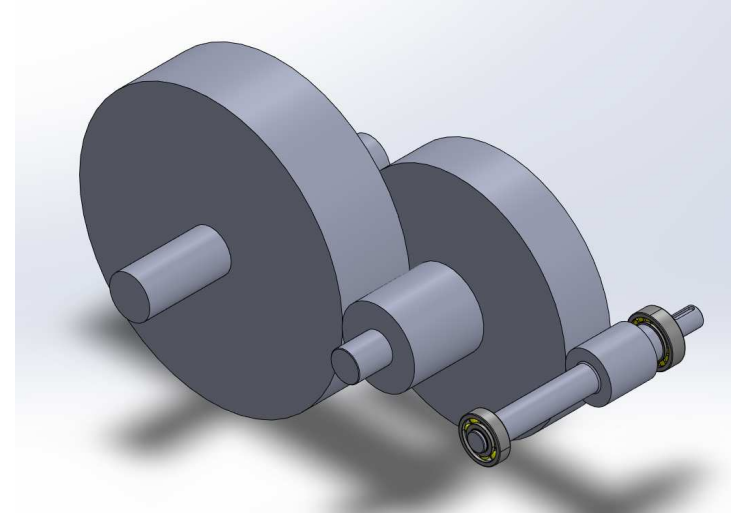

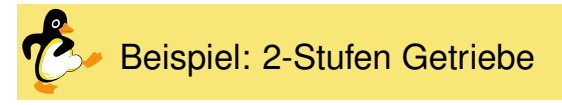

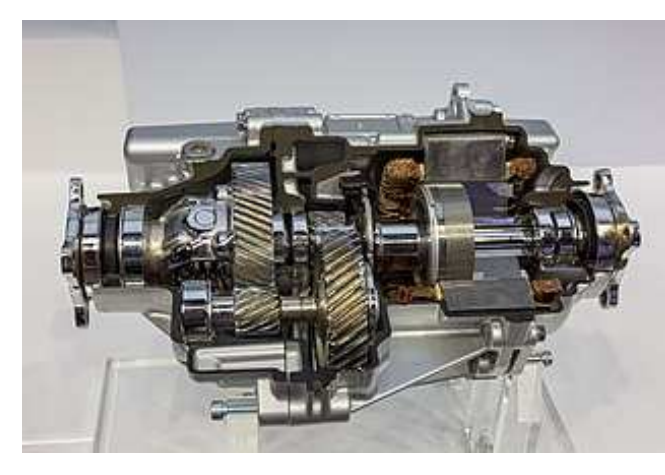

Quelle: Wikimedia Commons, CC-by-sa 4.0

#### Beispiel

- Vier Zahnräder
- Vorgegebenes Übersetzungsverhältnis
- Randbedingung: Zahnräder müssen sich gleichmäßig abnutzen
- $\rightarrow$  Anzahl der Zähne von je einem kleinen und einem<br>GCT 1) großen Rad ohne gemeinsamen Faktoren (GGT 1)
	- <sup>17</sup> <sup>≤</sup> Anzahl Zähne <sup>≤</sup> <sup>90</sup>
- Verhältnis 950:150 <sup>=</sup> 19:3

© 2022 Dr. Ralf Schlatterbeck Open Source Consulting · [www.runtux.com](http://www.runtux.com) · [office@runtux.com](mailto:office@runtux.com) <sup>10</sup>

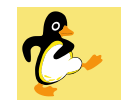

# Beispiel: Randbedingungen

• Lösung ohne Randbedingung: 17, 18, 38, 51

© 2022 Dr. Ralf Schlatterbeck Open Source Consulting · [www.runtux.com](http://www.runtux.com) · [office@runtux.com](mailto:office@runtux.com) <sup>9</sup>

- Aber: 51 ist Vielfaches von 17
- und GGT (51, 18) <sup>=</sup> 3 und GGT (38, 18) <sup>=</sup> <sup>2</sup>
- Lösung mit Randbedingung: 23, 49, 83, 86
- Abweichung vom vorgegebenen Verhältnis: 0.00467%
- gefunden mit PGApy
- Differential Evolution, gerundet auf ganze Zahlen
- → examples/gears.py<br>• Neues Project gearbo
- Neues Project *gearbox* mit mehr mechanischenDetails

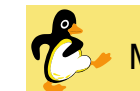

# Mehrere Ziele

- Man kann alle Ziele in eine Funktion"vermantschgern"
- Das legt aber die Gewichtung von vorneherein fest
- Vergleiche Vortrag letztes Jahr
- Daher: Mehrere Ziele in *einem Optimierungslauf*
- Ziele werden sich typischerweise widersprechen
- Wir wollen also möglichst alle "guten" Lösungen finden
- Und später entscheiden welche Kompromisse wireingehen

Beispiel mehrere Ziele: Auto

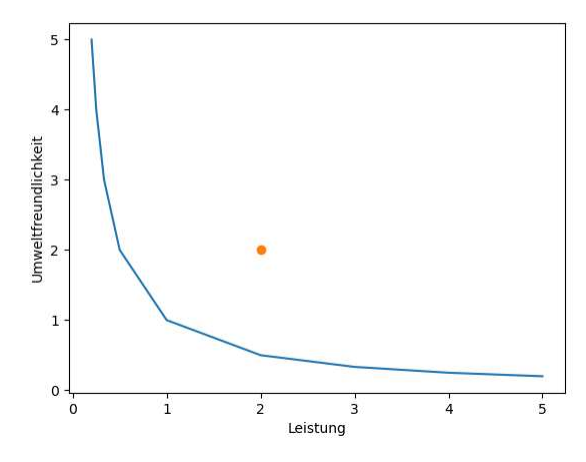

#### © 2022 Dr. Ralf Schlatterbeck Open Source Consulting · [www.runtux.com](http://www.runtux.com) · [office@runtux.com](mailto:office@runtux.com) <sup>13</sup>

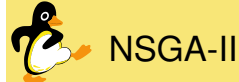

- Algorithmus von 2002 (!) Kalyanmoy Deb et. al [\[DPAM02\]](#page-7-2)
- Non-dominated Sorting Genetic Algorithm
- Sortiert nach Dominanz-Beziehung
- Pareto-Front
- Alle nicht-dominierten Lösungen entfernen
- Zweite Front von nicht-dominierten Lösungen usw.
- Letzte Front wird nur teilweise übernommen
- Lösungen in Bereichen wo es wenige Lösungengibt bevorzugt
- $\rightarrow$  Crowding Metric<br>• Nach Konvergen
- Nach Konvergenz bleibt typisch eine Front

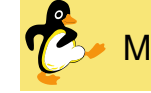

#### Mehrere Ziele: Pareto Front

- Eine Lösung dominiert eine andere Lösung wenn
- ... sie in mindestens einem Kriterium besser ...
- . . . und in keinem anderen Kriterium schlechter ist
- Alle nicht-dominierten Lösungen sind Pareto-Optimal
- . . . und bilden eine Pareto-Front (graphisch)
- nach dem italienischen WissenschaftlerVilfredo Pareto
- . . . der das Konzept der Pareto-Optimalität definiert hat

© 2022 Dr. Ralf Schlatterbeck Open Source Consulting · [www.runtux.com](http://www.runtux.com) · [office@runtux.com](mailto:office@runtux.com) <sup>14</sup>

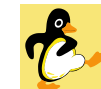

#### Beispiel: Antennen

- Simulation mit NEC (numerical electromagneticscode)
- Stammt aus den 80ern mit Lochkarten
- Rewrite in C/C++ "nec2c"
- nec2c: Übersetzt ein NEC file in Tabellen-Ausgabe
- xnec2: Nimmt ein NEC-File und zeigt Grafik
- xnecview nimmt nec2c Ausgabe und zeigt Grafik
- . . . alle in Debian gepackaged

 Antennen-Optimierung mit genetischen Algorithmenist schon in den 90er Jahren publiziert [<mark>Lin97</mark>] aber vielleicht nicht genutzt weil bis 2015 patentiert? [\[AL95\]](#page-7-4)

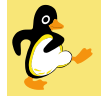

- Stehwellenverhältnis VSWR(Voltage Standing Wave Ratio)
- Wenn eine Antenne gut angepasst ist wird allesabgestrahlt
- Wenn nicht wird ein Teil reflektiert
- $\rightarrow$  Stehwelle Stehwelle

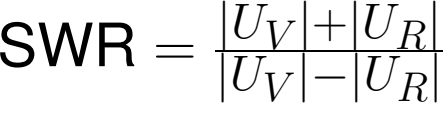

- Ist 1 wenn die Antenne gut angepasst ist
- Gute Werte  $< 2$

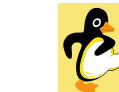

#### Antennen-Parameter: Gewinn

- Gewinn gegenüber einem idealen Kugelstrahler
- "Isotropic Radiator"
- Kann man nicht bauen aber ist gut als Referenz
- Einheit: dBi (Dezi-Bel über isotropic radiator)
- Eine Antenne mit Richtwirkung hat Gewinn <sup>&</sup>gt; 0dB
- z.B. ein  $\lambda/2$ -Dipol hat 2.15 dBi Gewinn
- Gewinn gegenüber Dipol: dBd
- Umrechnung dBi → dBd: subtrahiere 2.15<br>• X dB entenricht einem Eaktor 10 $^{X/10}$
- X dB entspricht einem Faktor  $10^{X/10}$
- 3dB entspricht Faktor 2
- 10dB entspricht Faktor 10

© 2022 Dr. Ralf Schlatterbeck Open Source Consulting · [www.runtux.com](http://www.runtux.com) · [office@runtux.com](mailto:office@runtux.com) <sup>17</sup>

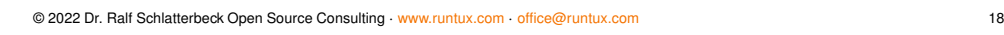

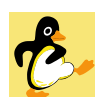

tennen-Parameter: Vorwärts Rückwärtsverhältnis

- Gewinn in Hauptrichtung
- . . . geteilt durch (max.) Gewinnin Rückwärtsrichtung
- In dB
- Intuitiv würde man annehmen das ist bei hohemGewinn automatisch gegeben
- ... aber Antennen mit hohem Gewinn haben oft ausgeprägte "Keulen" in der Gegenrichtung

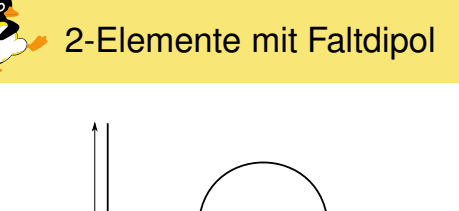

- 4 Parameter
- Coding als Floating-Point
- $\rightarrow$  Differential Evolution

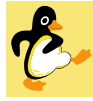

- Eine Randbedingung: VSWR <sup>&</sup>lt; <sup>1</sup>.<sup>8</sup>
- Zwei Zielfunktionen: Gewinn und Vorwärts/Rückwärts
- Gen der Länge 4:
- Länge des Falt-Dipols
- Breite des Falt-Dipols
- Länge des zweiten Elements
- Abstand der Elemente
- Box-Constraints für alle Parameter

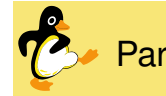

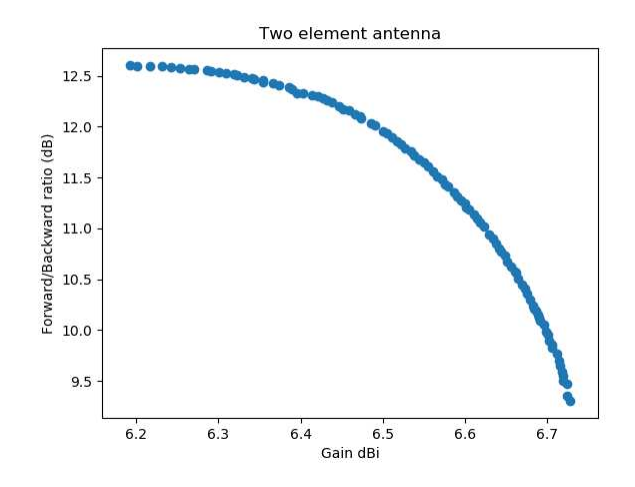

© 2022 Dr. Ralf Schlatterbeck Open Source Consulting · [www.runtux.com](http://www.runtux.com) · [office@runtux.com](mailto:office@runtux.com) <sup>22</sup>

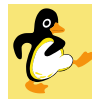

# Pareto Front anderer Optimierungslauf

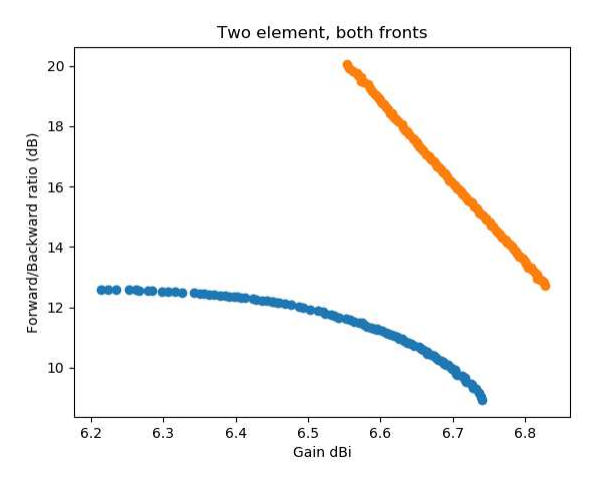

© 2022 Dr. Ralf Schlatterbeck Open Source Consulting · [www.runtux.com](http://www.runtux.com) · [office@runtux.com](mailto:office@runtux.com) <sup>21</sup>

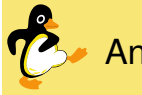

# Antenne Untere Front

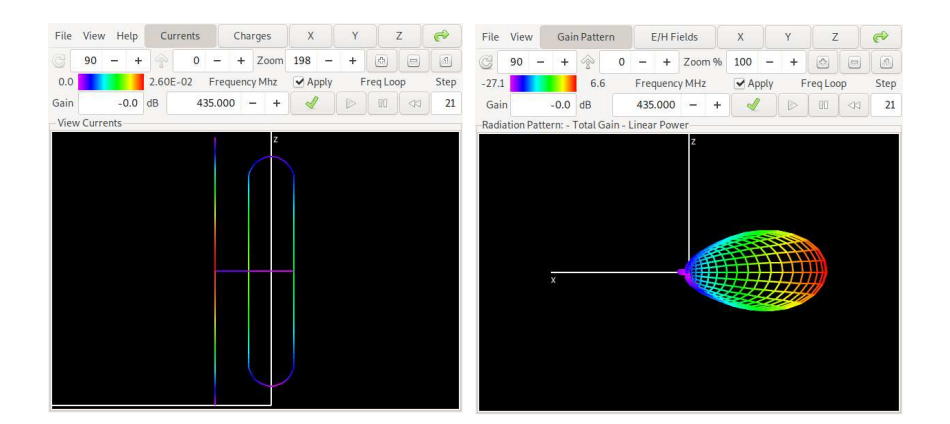

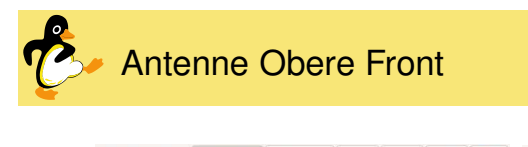

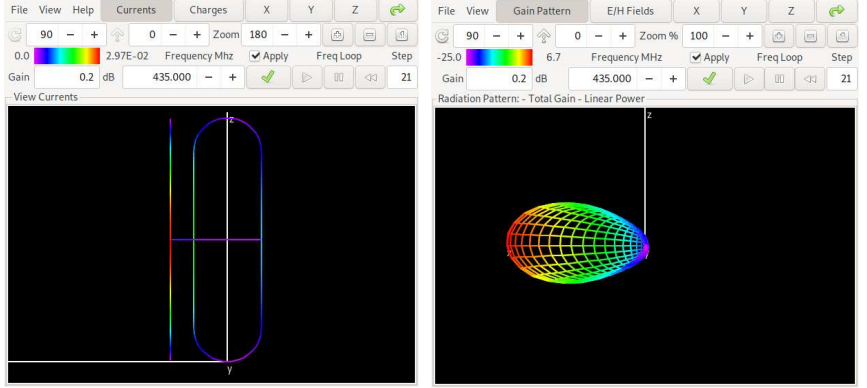

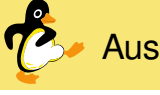

- Publikation 2014 [\[DJ14\]](#page-7-5) [\[JD14\]](#page-7-6)
- Funktioniert mit mehr Zielfunktionen
- Größe der Pareto-Front steigt exponentiell mit Anzahl Zielfunktionen!
- . . . macht NSGA-II ineffizient
- NSGA-III: Beschränkung auf wenige Punkte
- Systematische Generierung von Ziel-Punkten
- Nur die Crowding-Metrik wurde ersetzt!
- Implementiert in PGAPack set 2021
- Bis jetzt nur synthetische (Test-)Probleme gelöst

© 2022 Dr. Ralf Schlatterbeck Open Source Consulting · [www.runtux.com](http://www.runtux.com) · [office@runtux.com](mailto:office@runtux.com) <sup>26</sup>

© 2022 Dr. Ralf Schlatterbeck Open Source Consulting · [www.runtux.com](http://www.runtux.com) · [office@runtux.com](mailto:office@runtux.com) <sup>25</sup>

**GA-III Example** 

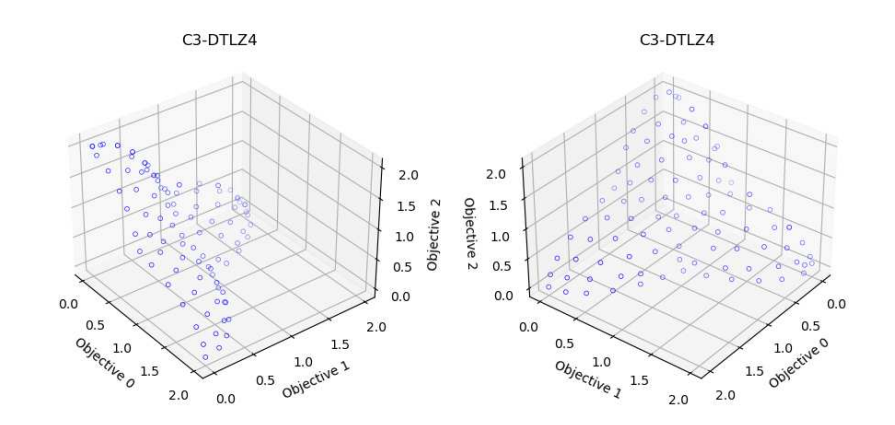

**Software** 

- PGApack: [github.com/schlatterbeck/pgapack](https://github.com/schlatterbeck/pgapack)
- PGApy: [github.com/schlatterbeck/pgapy](https://github.com/schlatterbeck/pgapy)
- PyNEC:
	- [pypi.org/project/PyNEC/](https://pypi.org/project/PyNEC/)
- Antenna-Optimizer: [github.com/schlatterbeck/antenna-optimizer](https://github.com/schlatterbeck/antenna-optimizer)
- Gearbox:

[github.com/schlatterbeck/gearbox](https://github.com/schlatterbeck/gearbox)

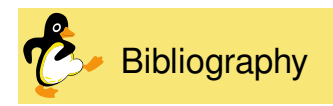

- <span id="page-7-6"></span><span id="page-7-5"></span><span id="page-7-4"></span><span id="page-7-3"></span><span id="page-7-2"></span><span id="page-7-1"></span><span id="page-7-0"></span>[\[AL95\]](https://patents.google.com/patent/US5719794) Edward E. Altshuler and Derek S. Linden. Process for the design of antennas using genetic algorithms. US Patent US5719794A, July 1995.
- [DJ14] Kalyanmoy Deb and Himanshu Jain. An evolutionary many-objective optimization algorithm using reference-point-based nondominated sorting approach, part I: Solving problems with box constraints. *IE-*

© 2022 Dr. Ralf Schlatterbeck Open Source Consulting · [www.runtux.com](http://www.runtux.com) · [office@runtux.com](mailto:office@runtux.com) <sup>29</sup>

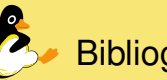

*EE Transactions on Evolutionary Computation*, 18(4):577–601, August 2014.

- [\[DPAM02\]](https://www.iitk.ac.in/kangal/Deb_NSGA-II.pdf) Kalyanmoy Deb, Amrit Pratap, SameerAgarwal, and T. Meyarivan. A fast and elitist multiobjective genetic algorithm: NSGA-II. *IEEE Transactions on Evolutionary Computation*, 6(2):182–197, April 2002.
- [JD14] Himanshu Jain and Kalyanmoy Deb. An evolutionary many-objective optimizati-

© 2022 Dr. Ralf Schlatterbeck Open Source Consulting · [www.runtux.com](http://www.runtux.com) · [office@runtux.com](mailto:office@runtux.com) <sup>30</sup>

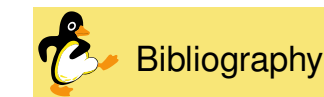

on algorithm using reference-point-based nondominated sorting approach, part II: Handling constraints and extending to an adaptive approach. *IEEE Transactions on Evolutionary Computation*, 18(4):602–622, August 2014.

[\[Lin97\]](https://apps.dtic.mil/dtic/tr/fulltext/u2/a329257.pdf) Derek S. Linden. *Automated Design and Optimization of Wire Antennas Using Genetic Algorithms*. Dissertation, Massachusetts Institute of Technology, September1997.

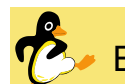

# **Bibliography**

- [PSL05] Kenneth V. Price, Rainer M. Storn, and Jouni A. Lampinen. *Differential Evolution: A Practical Approach to Global Optimization*. Springer, Berlin, Heidelberg, 2005.
- [SP97] Rainer Storn and Kenneth Price. Differential evolution – <sup>a</sup> simple and efficient heuristic for global optimization over continuous spaces. *Journal of Global Optimization*, 11(4):341–359, December 1997.